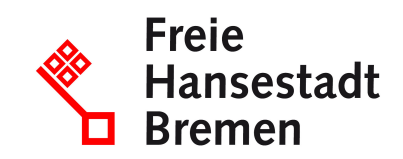

# **Aufhebung der Bergbauerlaubnis beantragen**

Wenn Sie mit Ihrem Betrieb im Bergbau tätig sind und Ihre Erlaubnis zum Aufsuchen von Bodenschätzen aufheben möchten, dann können Sie dies bei der zuständigen Behörde beantragen.

#### **Zuständige Stellen**

• [Landesamt für Bergbau, Energie und Geologie I Geozentrum Hannover](https://www.service.bremen.de/de/dienststelle/bremen128.c.2114377.de)

#### **Basisinformationen**

Mit einer bergrechtlichen Erlaubnis, auch Aufsuchungserlaubnis genannt, dürfen nur Sie als Einziger in einem festgelegten Gebiet und während eines vorgeschriebenen Zeitraums bestimmte Rohstoffe aufsuchen.

Sie können diese Erlaubnis vollständig oder teilweise, und zwar gegenständlich oder räumlich aufheben lassen. Dazu müssen Sie einen Antrag bei der zuständigen Bergbehörde stellen. Sie müssen keine Gründe für eine Aufhebung angeben.

Es gibt 3 Arten von bergrechtlichen Erlaubnissen:

- Erlaubnis zu gewerblichen Zwecken: ausschließliches Recht, um Lagerstätten zu entdecken und ihre Ausdehnung festzustellen,
- Erlaubnis zu wissenschaftlichen Zwecken: ausnahmslos für Forschungszwecke und
- Erlaubnis zur großräumigen Aufsuchung: um Kennwerte von möglichen Vorkommen zu ermitteln.

Die bergrechtliche Erlaubnis erstreckt sich auf so genannte bergfreie Bodenschätze, die von besonderer gesamtwirtschaftlicher Bedeutung sind. Hierzu zählen unter anderem Energierohstoffe wie Stein- und Braunkohle oder Erdöl und Erdgas, aber auch Edel- und Buntmetalle sowie Salze. Das Gebiet, auf das sich die Erlaubnis bezieht, ist an der Erdoberfläche begrenzt und erstreckt sich theoretisch bis zum Erdmittelpunkt.

#### **Voraussetzungen**

Sie müssen eine bergrechtliche Erlaubnis zur Aufsuchung von bergfreien Bodenschätzen besitzen.

### **Welche Unterlagen benötige ich?**

• Aufhebungsantrag

## **Verfahren**

Sie können die Aufhebung Ihrer Erlaubnis online über die Plattform "BergPass" oder schriftlich bei Ihrer zuständigen Bergbehörde beantragen.

Aufhebung Ihrer Erlaubnis online beantragen:

- Rufen Sie die OnlinePlattform "BergPass" auf und melden Sie sich an.
	- Für die Anmeldung benötigen Sie eine BundID und einen Personalausweis oder Aufenthaltstitel mit aktiver Online-Ausweisfunktion.
- Rufen Sie den Antrag auf und füllen Sie ihn vollständig und wahrheitsgemäß aus.
- Laden Sie die erforderlichen Unterlagen als Datei hoch und senden Sie den Antrag ab.

Aufhebung Ihrer Erlaubnis schriftlich beantragen:

- Setzen Sie sich mit Ihrer zuständigen Bergbehörde in Verbindung und stimmen Sie die erforderlichen Antragsunterlagen ab.
- Reichen Sie den Antrag und alle erforderlichen Unterlagen ein.

Weitere Verfahrensschritte:

- Die zuständige Behörde prüft Ihren Antrag und die eingereichten Unterlagen. Sollten Unterlagen fehlen, wird sich die Behörde mit Ihnen in Verbindung setzen.
- Sie erhalten einen Bescheid per Post, in dem Ihnen die Aufhebung Ihrer Erlaubnis bestätigt wird. Zusätzlich wird der Bescheid elektronisch in das jeweilige Postfach (BundID oder ELSTER Unternehmenskonto) vorab zugestellt und in BergPass eine Info angezeigt.
- Sie erhalten außerdem einen Kostenbescheid. Bezahlen Sie die Gebühren.

#### **Rechtsgrundlagen**

• [§ 19 Bundesberggesetz \(BBergG\)](https://www.gesetze-im-internet.de/bbergg/__19.html)

#### **Welche Fristen sind zu beachten?**

Es gibt keine Fristen zu beachten.

#### **Wie lange dauert die Bearbeitung?**

#### 1 - 3 Monate.

Einschließlich der Veröffentlichung im amtlichen Veröffentlichungsblatt.

### **Welche Gebühren/Kosten fallen an?**

Keine Angabe.